# ATS4 AppModel Architecture Overview

**5/29/2009** 

# **Introduction**

This document describes the overall architecture and design of the ATS4 AppModel tool. This includes the basic design, technologies , the inputs and outputs and files & directories. The detailed design with class diagrams is not documented here as it is laborious to keep up to date with the implementation and would be very complex due to large number of classes. See Javadocs and the source code to get an understanding of the detailed design.

Note: Since the tool is a standalone application which is not deployed on parallel machines and does not have any distributed components, the difference between architecture and design is vague. It could be said as well that this document describes the high-level design.

# **Basic design**

This section documents the overall internal architecture without listing any concrete classes.

The architecture of the ATS4 AppModel application follows well known patterns and practices. The principal pattern is the widely used Model-View-Controller (MVC) design pattern illustrated in the following figure.

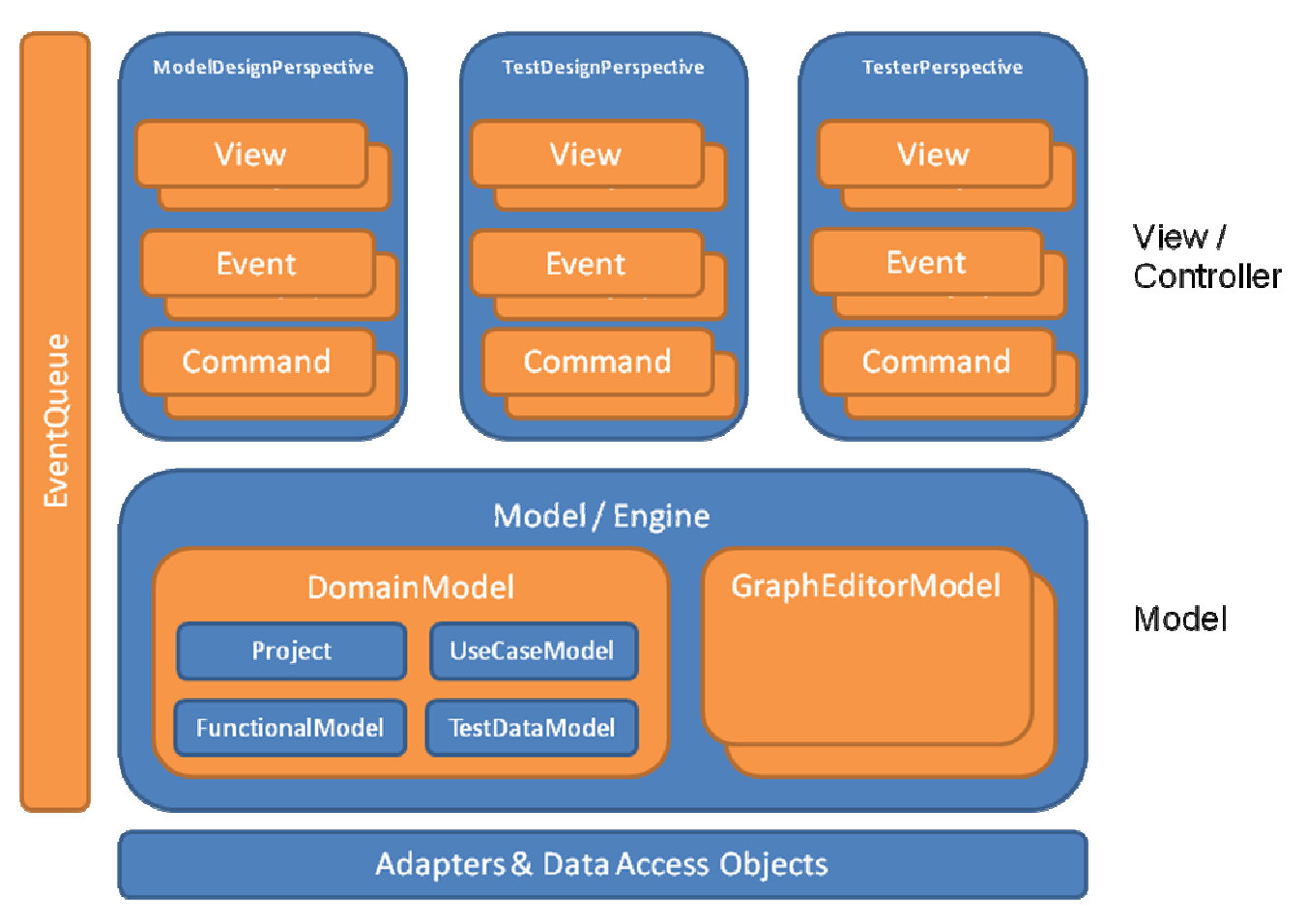

When the user operates on *Views*, they post *Events* to *EventQueue* , which may deliver them to one or more interested *Commands* (aka Controllers) for processing. The Commands may change the state of the *Model*, which triggers change notifications - to which the views react by updating themselves. The Commands may also directly set view properties for which there is no respective model property. The views, events and commands are grouped by the perspective, even though some events trigger Commands in several views.

The Model layer forms a, mostly view technology independent, engine that contains data for the ATS4 AppModel project being worked on, and also view-independent algorithms to operate on the data. The Model layer is divided into two parts: the Domain Model and the GraphEditorModels. The former is independent of the view technology, the latter maintains the graph structure for the JGraph library used for graph visualization. There is one GraphEditorModel instance per each model (system model, application model, sub-model).

The Model / Engine layer utilizes various adapters and Data Access Objects (DAOs) to operate on external data and systems.

# **Technologies**

ATS4 AppModel is implemented in Java (1.6 or later required), in addition to which the following technologies have been used:

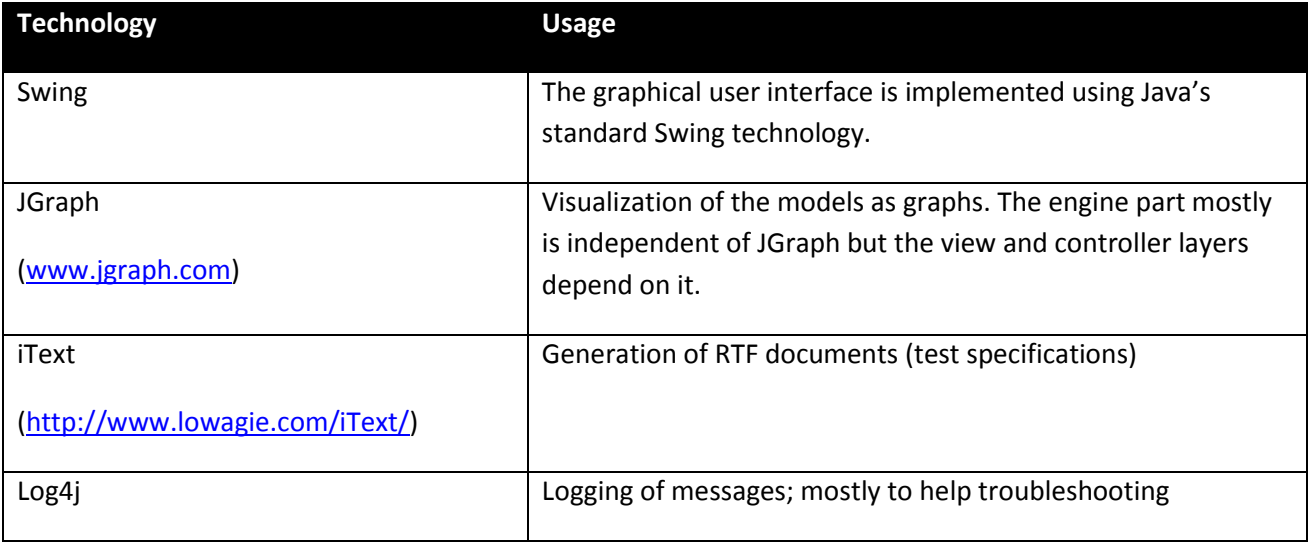

### **Inputs and outputs**

This section defines the data flows into and out of the application, and the involved components.

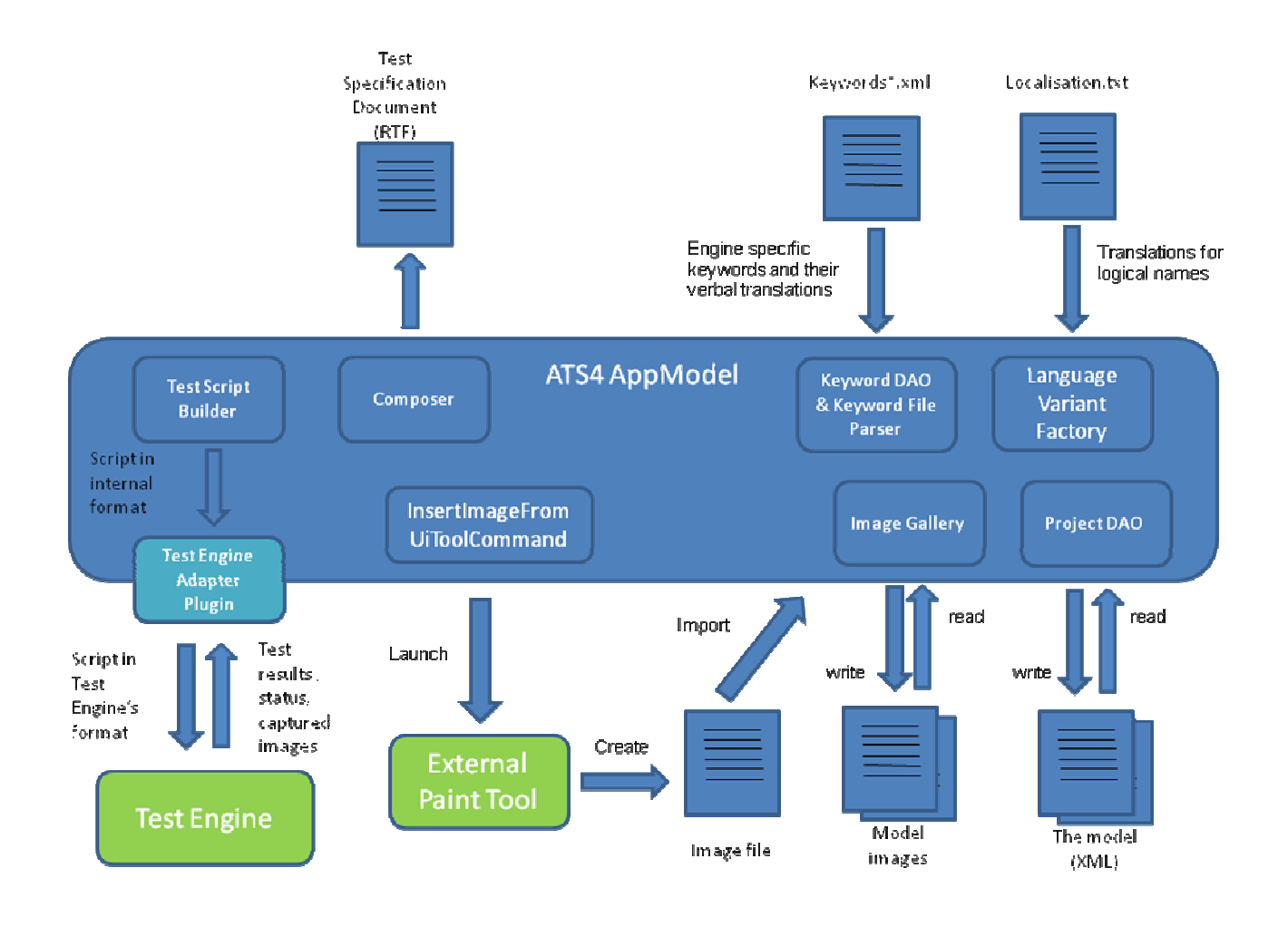

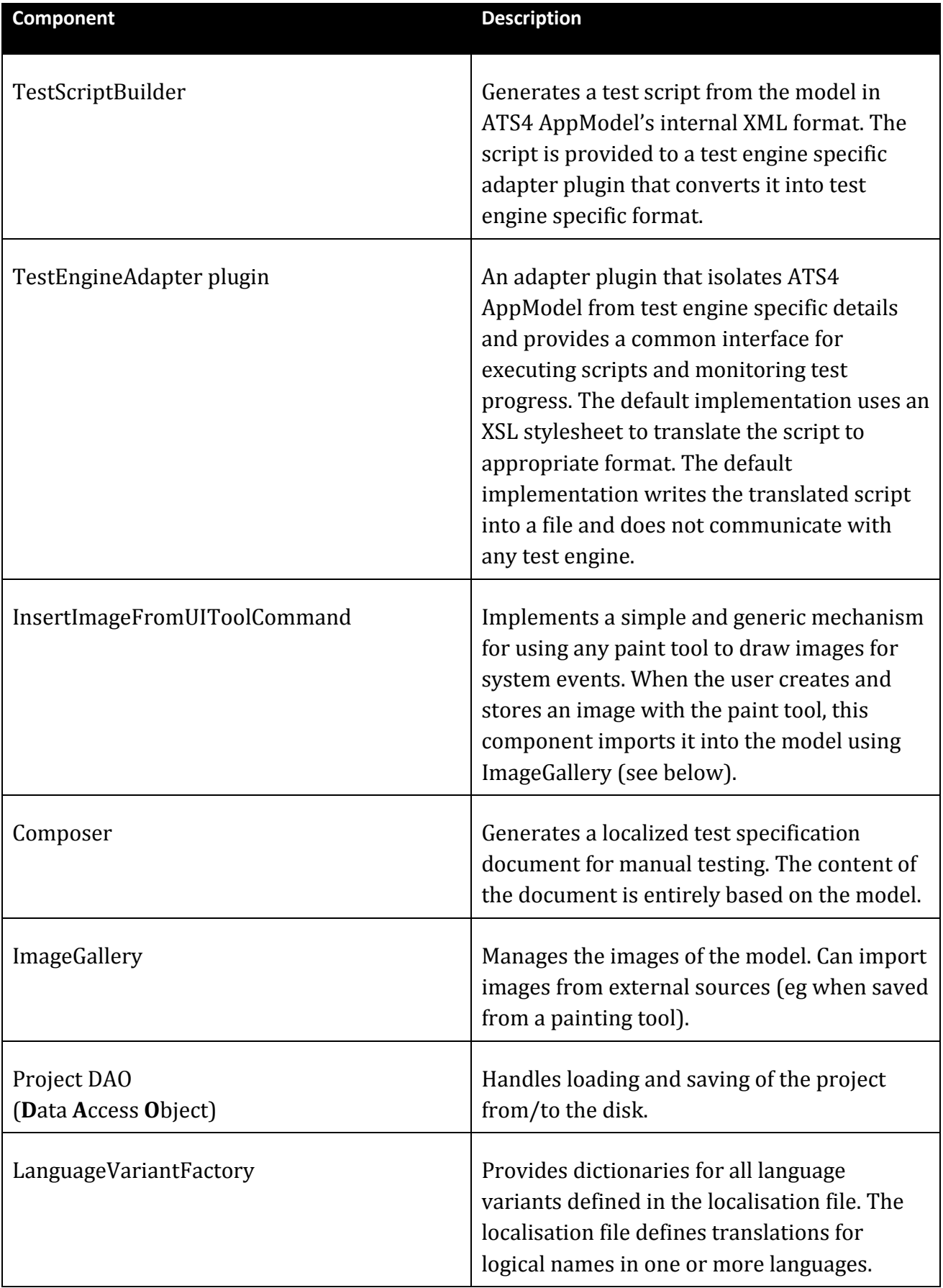

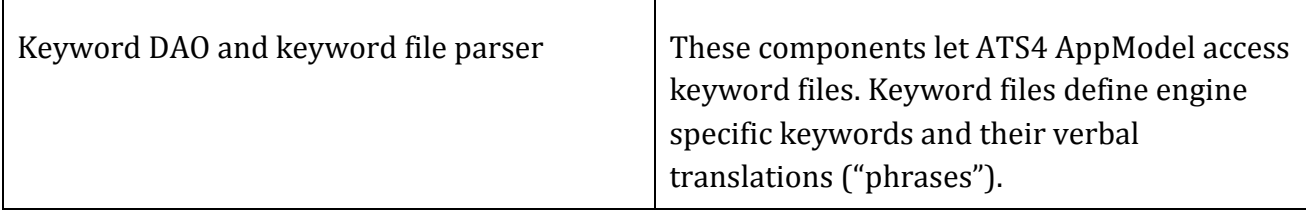

### **External interfaces**

This section documents the TestEngineAdapter interface in more detail since it must be understood to be able to develop a test engine plugin.

A new test engine plugin may be implemented by extending the class AbstractTestEngineAdapter which provides the basic functionality for event and settings handling. This abstract base class saves a lot of implementation work and unifies the certain plugin functions, and thus is is NOT recommended that plugins are developed against the plain TestEngineAdapter interface. See the API documentation for the TestEngineAdapter interface for more information.

 The plugins are installed in the "plugins" folder as a JAR package that has the following attributes set in it's manifest file:

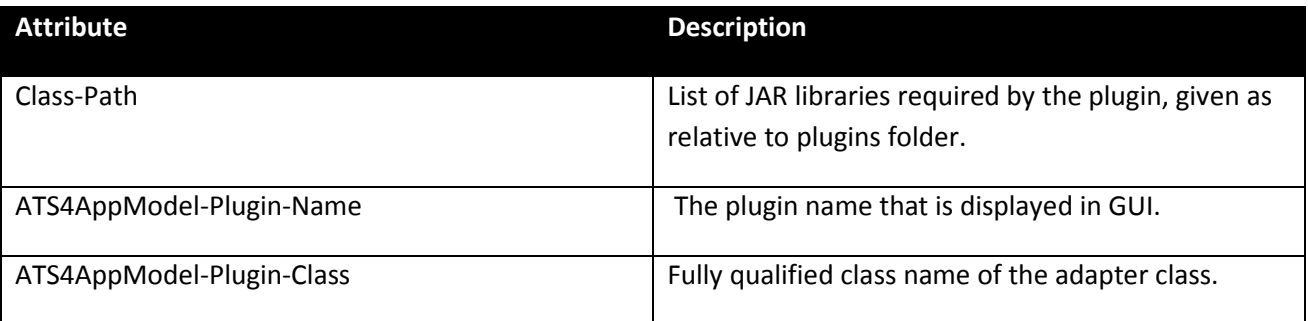

Further reading: Java JAR Tutorial

#### http://java.sun.com/docs/books/tutorial/deployment/jar/

 You may use the PluginManager class (requires Log4j in the classpath) to load and test the plugin. When finished, drop the plugin jar in the plugins folder and the libraries required by it in the location as defined in the Class-Path attribute. Activate the plugin by selecting it in the ATS4 AppModel's settings dialog.

### **Files and directories**

This section documents the relevant files and directories below the *ATS4AppModel* directory.

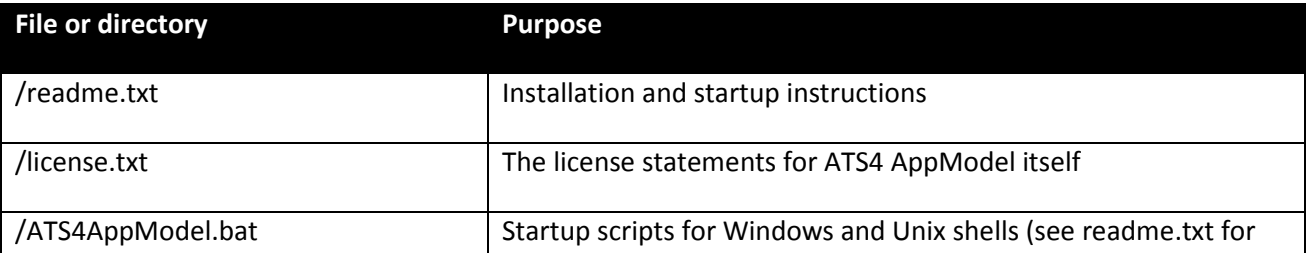

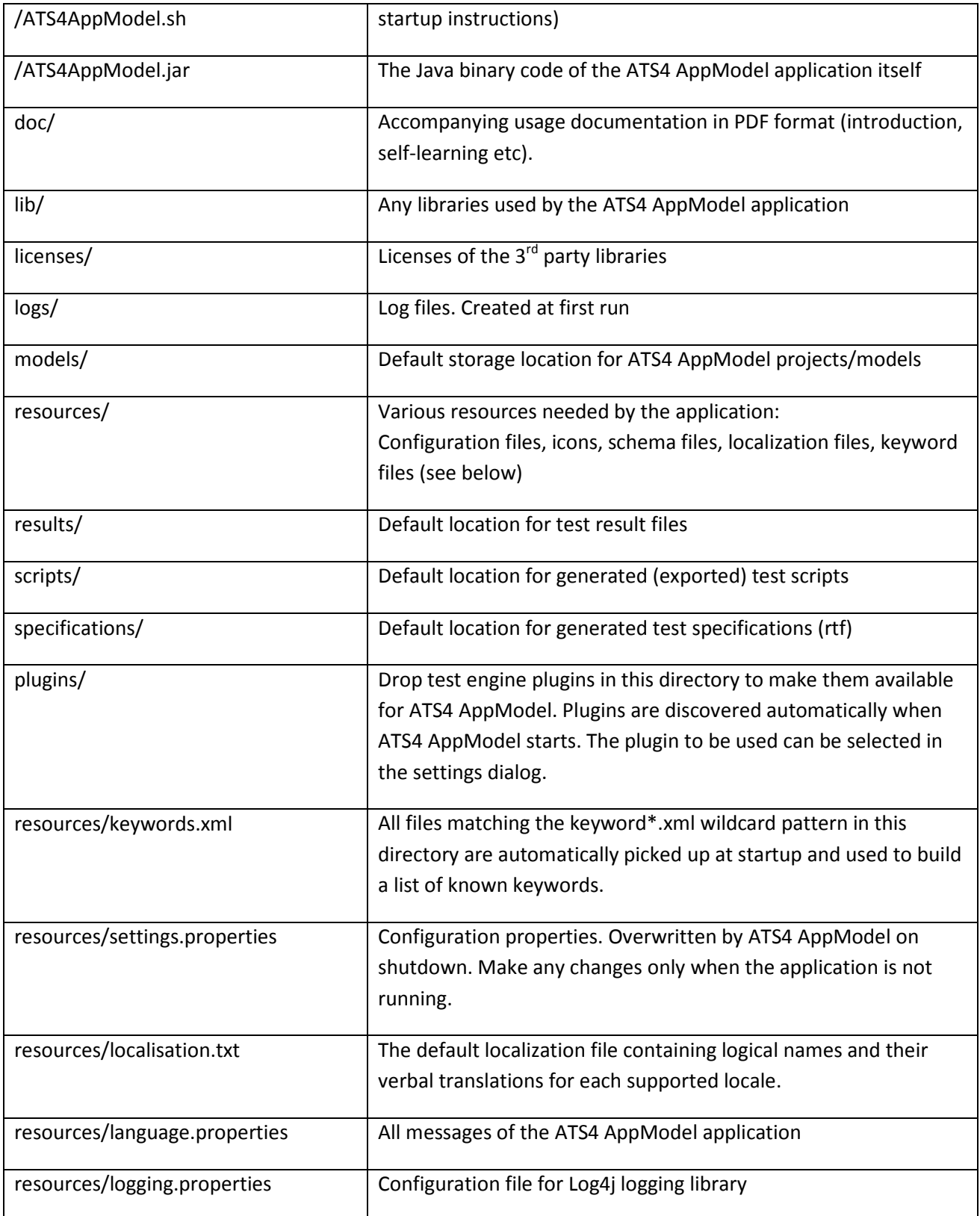